## راهنماي استفاده از ايرانداك

يکی از مسائلی که برای انتخاب موضوع مناسب پايان نامه بايد به آن توجه کرد، جديد بودن است.. بنابراين دانشجو قبل از انتخاب موضوع و نگارش پروپوزال بايد از نو بودن موضوع انتخابی خود اطمینان حاصل کند که اين کار با جستجو در سامانههای اطالعرسانی امکانپذير است. حتی پس از انتخاب موضوع دانشجو برای نگارش پیشینه و ادبیات پژوهش خود الزم است از کارهای انجام شده مشابه اطالع کسب کند و جنبههای نو بودن موضوع خود را با استناد به آنها بیان کنل<sub>د</sub> سایت پژوهشگاه علوم و فناوری اطالعات ايران که در بین دانشگاهیان با نام ايرانداک شناخته شده است، يکی از مراکز معتبر برای جستجوی منبع از جمله پايان نامه به شمار میرود. اما آنچه که برای استفاده از اين سايت اهميت دارد **آ**رشنايی *|*با امکانات، شرايط دسترسي، روش جستج*و،* نحو<mark>ه</mark> دانلود و سفارش منبع است. در ادامه روش **/**ستفاد<mark>ه</mark> از اين سايت به صورت مرحله به مرحله ذکر می- شود.

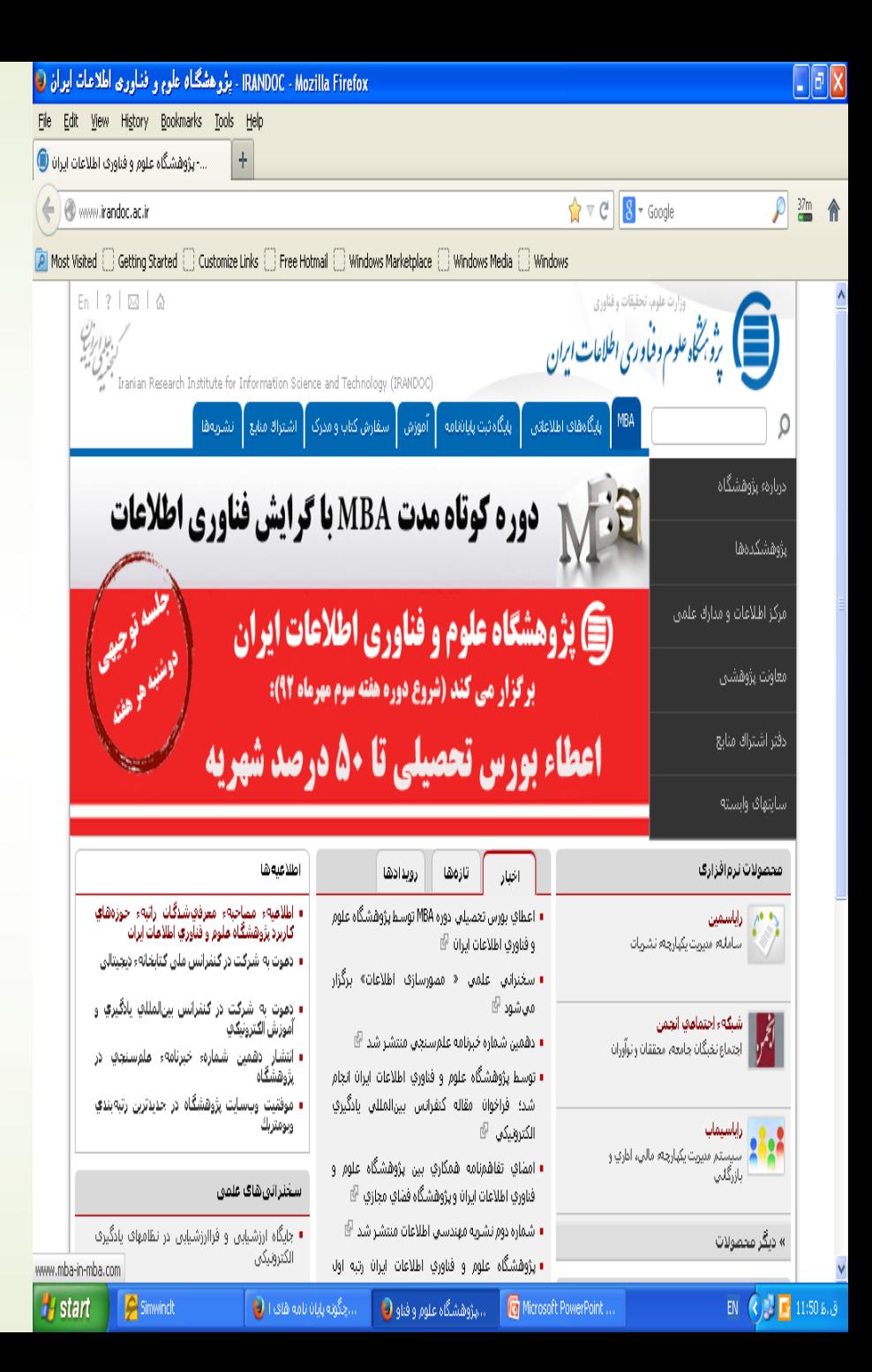

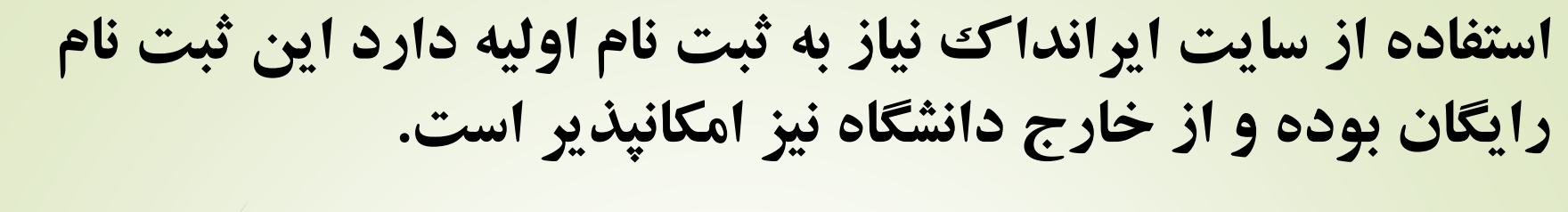

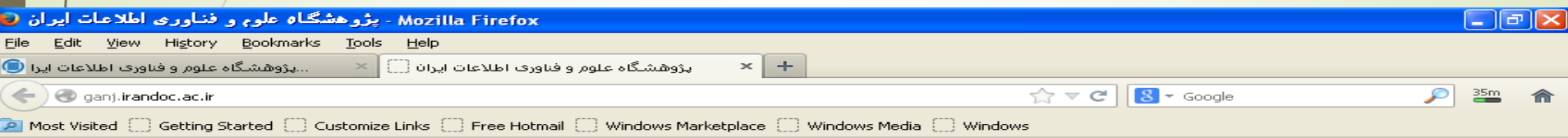

د ازا<sup>ت علوم، تعنبغات وخنادری</sup><br>این برشی *برنگاه علوم و فیاو رسی اطلاعات ایرا*ن

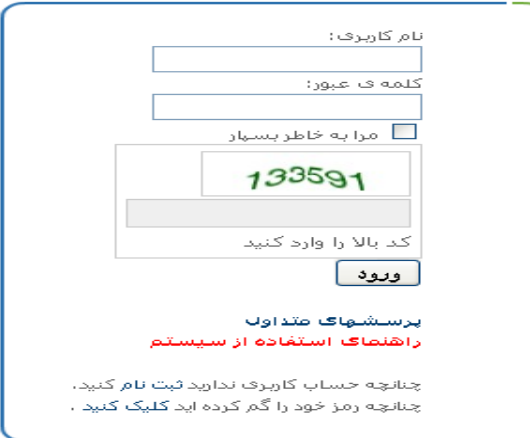

ق. ط 11:57 <mark>سے انگل</mark> EN ال چگونه پایان نامه های  $\bigodot$ ا اليژوهشگاه علوم و ف $\bigcirc$ Document1 - Micros... Microsoft PowerPoi...

Simwinch

ایران داک سه نوع جستجو را برای شما فراهم می کند: ۱. جستجوی ساده ۲. جستجوی پیشرفته ۳. جستجوی حرفه ای که با فرمول نویسی امکانپذیر است.

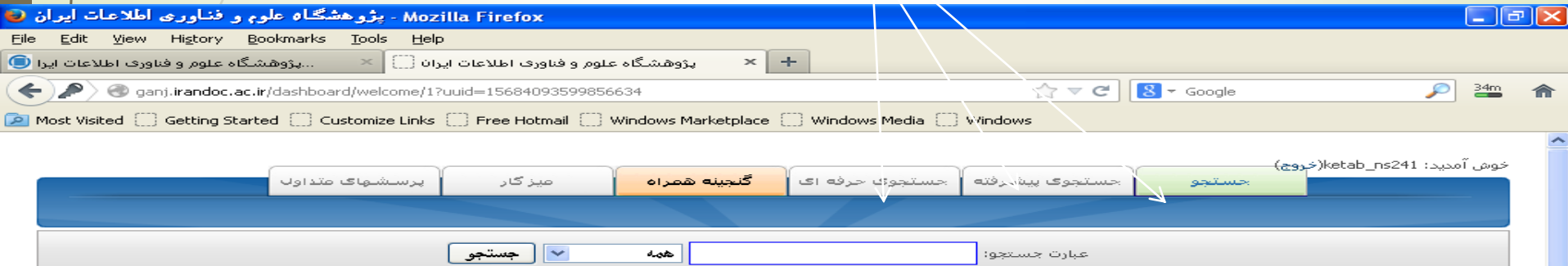

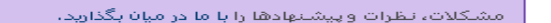

## درباره ف گنجینه:

به گنجینه خوش آمدید. در گنجینه امکان جستجو برای همه محققات وادانشجويات ادر يايات نامه هاء نشاريات علمى داخلی، مقالات همایش ها، طرح های یژوهشی وگزارش هاف دولتی وجود دارد، همچنین پایگاه محققین و متخصصین کشور در اختیار عموم قرار گرفته است.

## درباره ف پژوهشگاه:

EN (2) E 12:02 B.U

پژوهشگاه در طول چهل سال تلاش بنیوقفه موفق به کسب افتغارها واجوایز مغتلف ملی وابینالمللی شده وابه امید چق و با تلاش و دلسوزفهاف همکاران و مسئولان آمر بەشبال بهبود مستمر کمی و کیفی فعالیتهاف خود در سنطح ملتی براف تحقق ماموریت هاف سازمانتی و ملتی است.

آمار منتشير شيده هاف موجود: ييشنهاده (9141) پایان نامه (132112) یابان نامه های ۸۷ به بعد (117074) مقاله هاف همایش هاف ایران (93824) یانان نامه های ایرانیان خارج از کشور (14739) طرح پژوهشي (70370) مقالة هاف مجلة هاف علمي (130839) گزارش دولتی (25375)

بيشترين نمايه ها:

ایران (13065)

گیاہ (11816)

تهران (6794)

توليد (5650)

كودك (4823)

ارزشیابی (6385)

طراحی (5725)

افراد داراف بيشترين تشره محمد جواد ناطق پور (6257) كيوان بني هاشمي (460) ۋيلا يوسقىي (425) ابراهيم نوريان (390) عباس شفیعی (364) محمدجعفر ملكوتي (330) فريدون عزيزف (327)

آخرين اخبار

تحصيلات تكميلى

Document1 - Microsof...

...پژوهشگاه علوم و فناو **ه**ا

...چگونه پایان نامه هاف ا

Simwinch

- رونمایی از بانگ تمام متن یایان نامه های و رساله های

- ثبت 115 هزارمین پایانتامه در پایگاه ثبت پایانتامهها

در صفحه نتايج بازيابی میتوان نتايج را بر اساس فهرستی که نمايش داده می شود محدود کرد الزم بذکر است که در حالت کامال مطلوب در سایت ایرانداک می توان تا 1۵ صفحه نخست پایان نامه را دانلود کرد و بر اساس فهرست مندرجات بخشهایی از پایان نامه ر<mark>ا</mark> دانلود کرد و بر اساس فهرست مندرجات بخشهايی از پايان نامه را سفارش داد. اما اين مسأله برای تمامی موارد صدق نمی کند. تجربه کاری نشان داده است که بسیاری از پايان نامه های قبل از سال 87 از جمله موارد مطلوب نیستند.

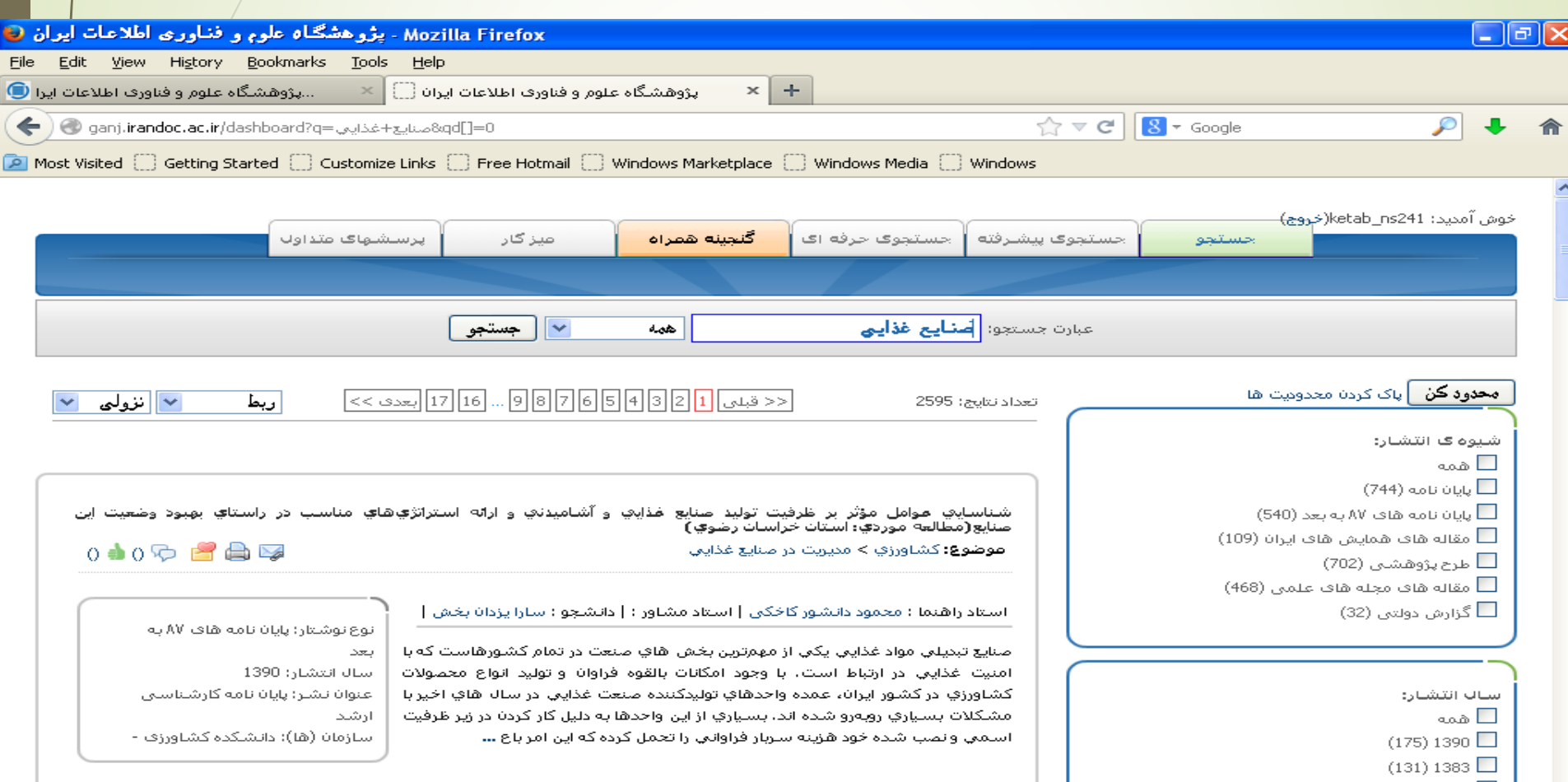

چنانچه عالمت کتاب ، زير عالمت پی دی اف وجود داشته باشد. می توان با کلیك روی آن تکمیل فرم نسبت به سفارش صفحات خاصی از پايان نامه اقدام کرد. عالمت پی دی اف امکان دانلود 15 صفحه نخست پايان نامه را ممکن می سازد.

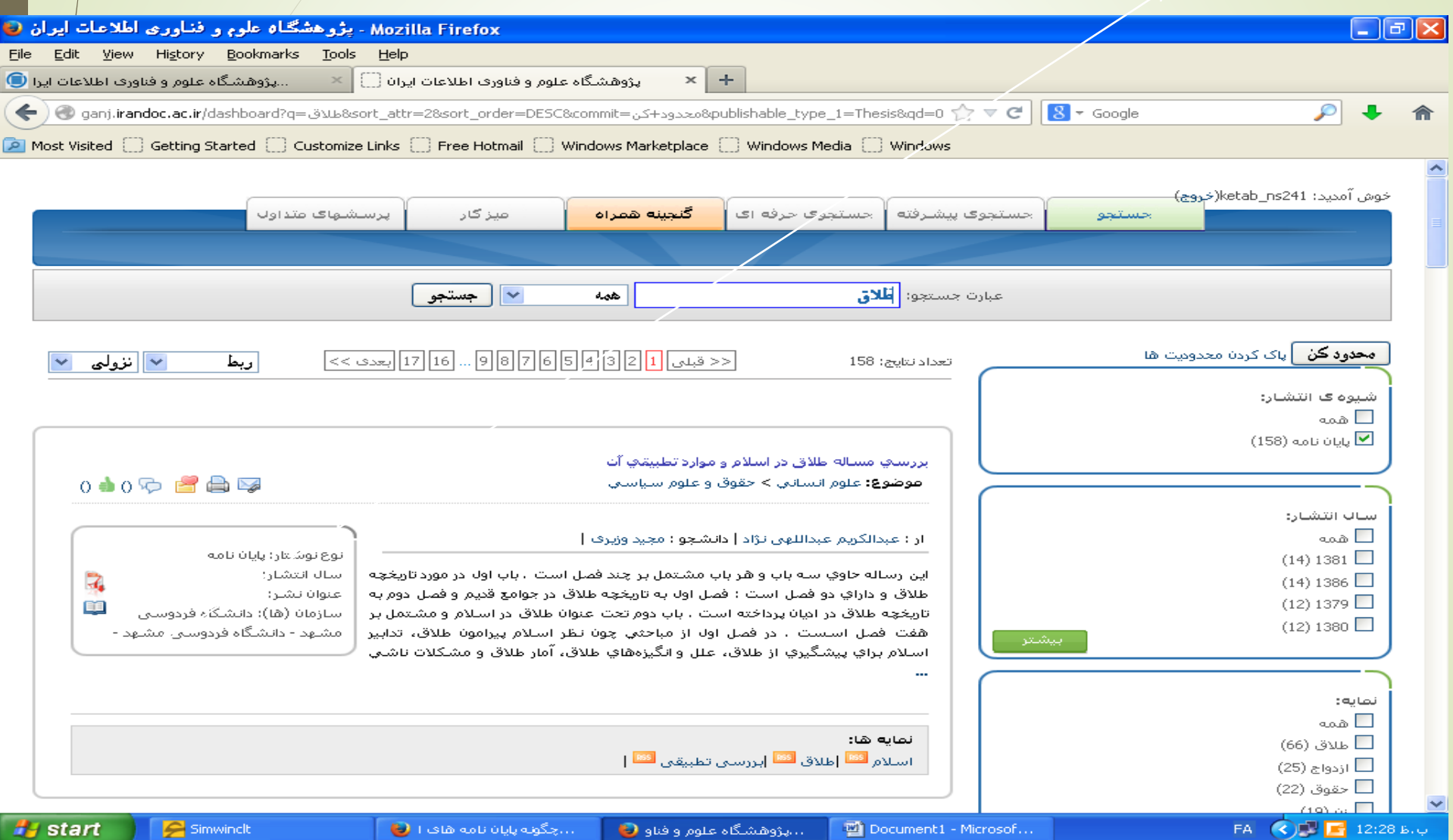